### **Chapter 10:**

### **Characters, C-Strings, and More About the string Class**

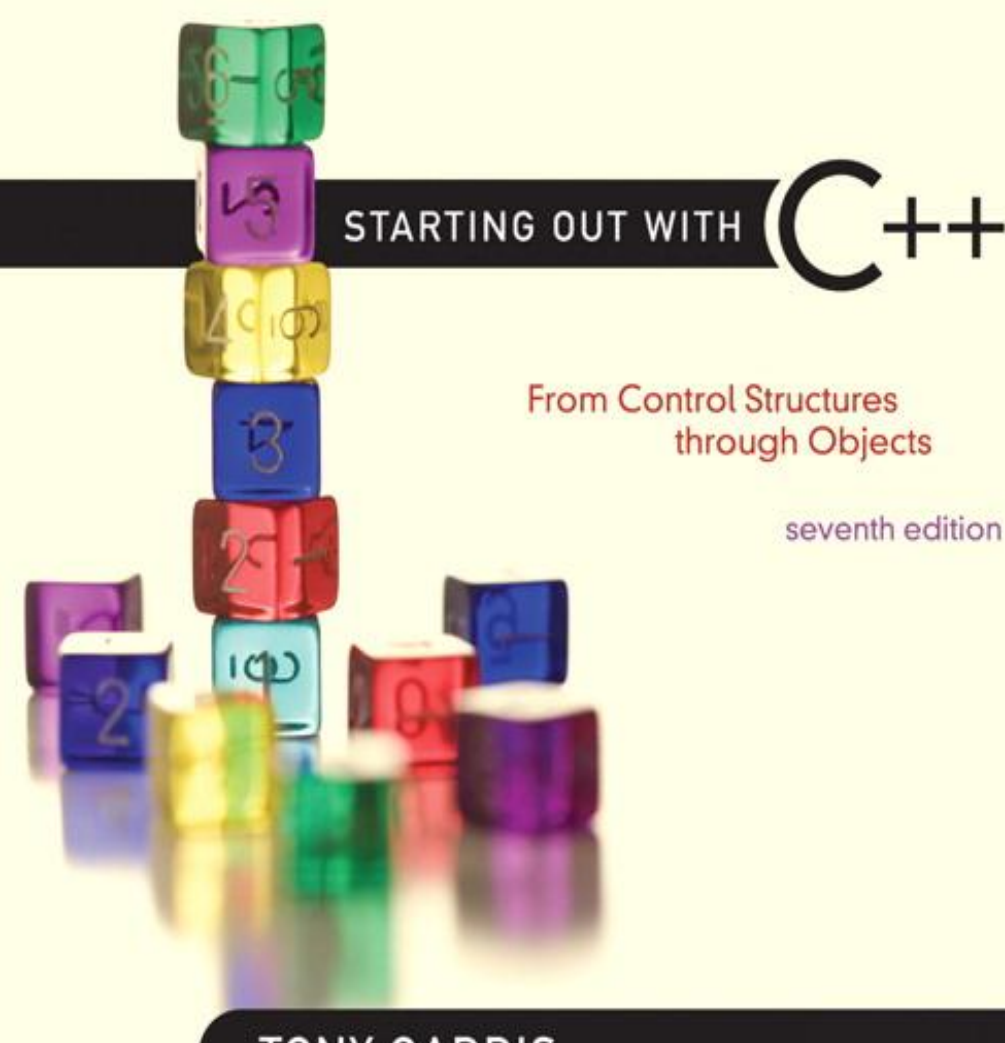

**Addison-Wesley** is an imprint of

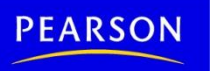

**TONY GADDIS** 

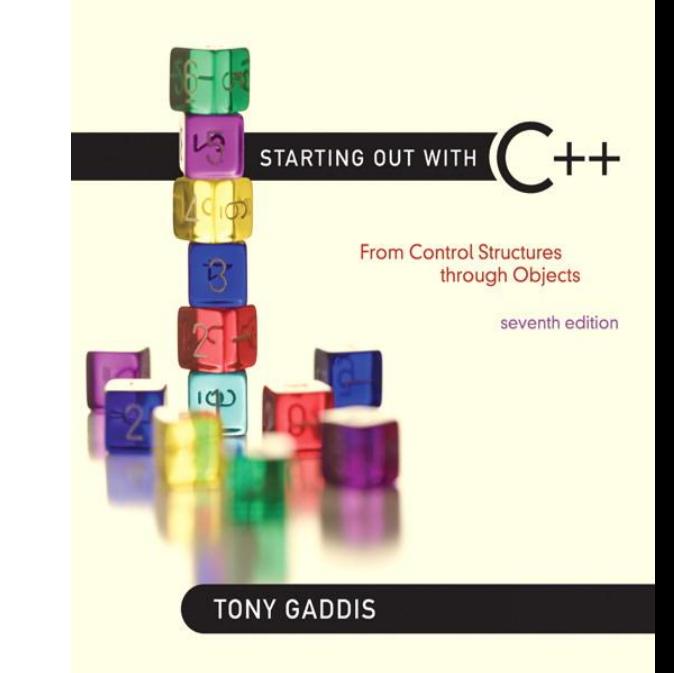

# 10.1

### Character Testing

## Character Testing

• require cctype header file

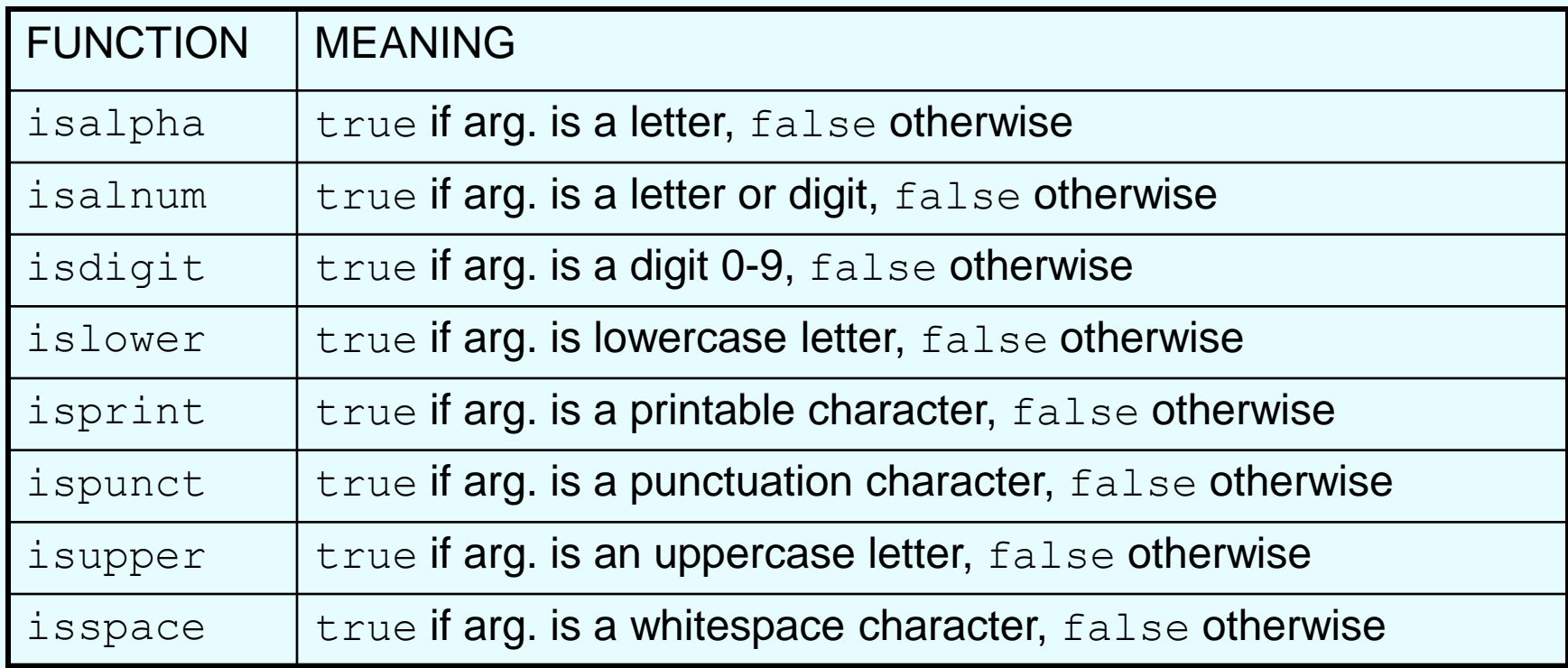

### From Program 10-1

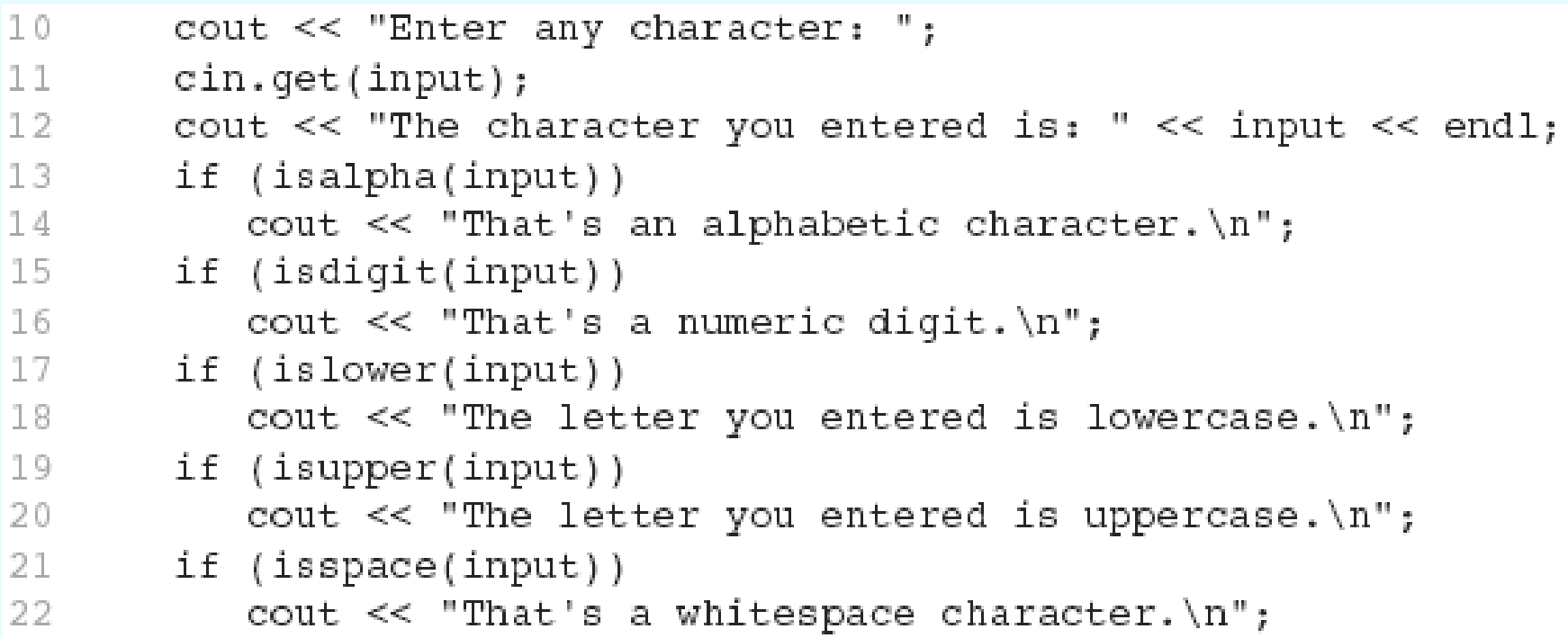

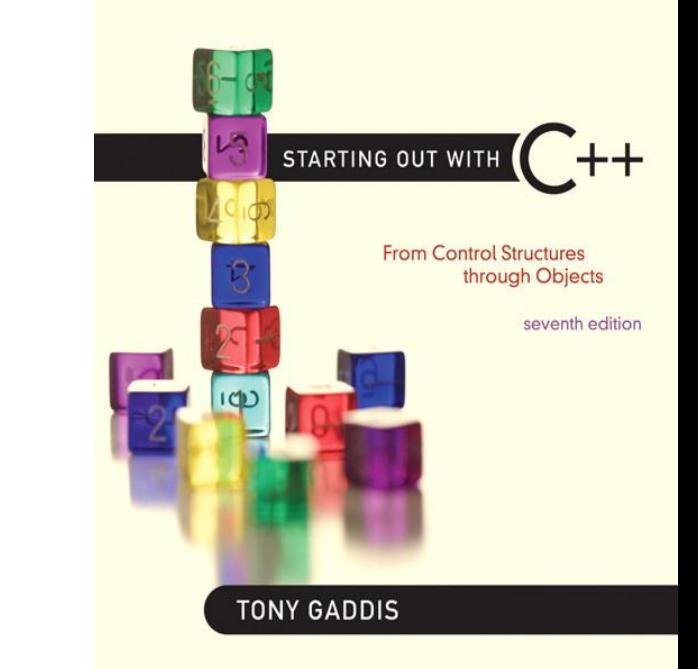

# 10.2

### Character Case Conversion

### Character Case Conversion

- Require cctype header file
- Functions:

toupper: if char argument is lowercase letter, return uppercase equivalent; otherwise, return input unchanged

```
char ch1 = 'H';
char ch2 = 'e';char ch3 = ' \cdot \cdot ;cout << toupper(ch1); // displays 'H'
cout << toupper(ch2); // displays 'E'
cout << toupper(ch3); // displays '!'
```
### Character Case Conversion

### • Functions:

tolower: if char argument is uppercase letter, return lowercase equivalent; otherwise, return input unchanged

char  $ch1 = 'H'$ ; char ch $2 = 'e';$ char ch $3 = \cdot \cdot \cdot$ ; cout << tolower(ch1); // displays 'h' cout << tolower(ch2); // displays 'e' cout << tolower(ch3); // displays '!'

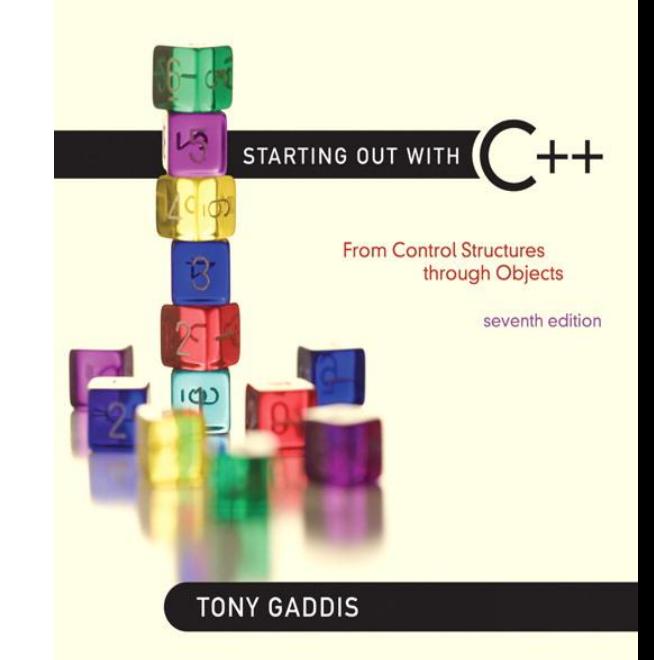

### C-Strings

10.3

# C-Strings

- C-string: sequence of characters stored in adjacent memory locations and terminated by NULL character
- String literal (string constant): sequence of characters enclosed in double quotes " " : "Hi there!"

H i t h e r e ! \0

# C-Strings

- Array of chars can be used to define storage for string: const int SIZE =  $20$ ; char city[SIZE];
- Leave room for NULL at end
- Can enter a value using  $\sin$  or  $\gg$ 
	- Input is whitespace-terminated
	- No check to see if enough space
- For input containing whitespace, and to control amount of input, use cin.getline()

#### Program 10-5

```
// This program displays a string stored in a char array.
 1
 2 #include <iostream>
 3 using namespace std;
 4
   int main()
 5
6 {
       const int SIZE = 80; // Array size
78
       char line[SIZE]; // To hold a line of input
       int count = 0; // Loop counter variable
 9
10
11// Get a line of input.
12cout << "Enter a sentence of no more than "
13
            << (SIZE - 1) << " characters: \n";
       cin.getline(line, SIZE);
14
15
16
       // Display the input one character at a time.
       cout << "The sentence you entered is: \n";
17
18
       while (line[count] != '\0')
19
       €
20
          \text{cut} \ll 1ine[\text{count}];
21
          count++;22
       \mathcal{F}23
       return 0;
24 \, \rightarrow \,
```
#### Program Output with Example Input Shown in Bold

```
Enter a sentence of no more than 79 characters:
C_{++} is challenging but fun! [Enter]
The sentence you entered is:
C++ is challenging but fun!
```
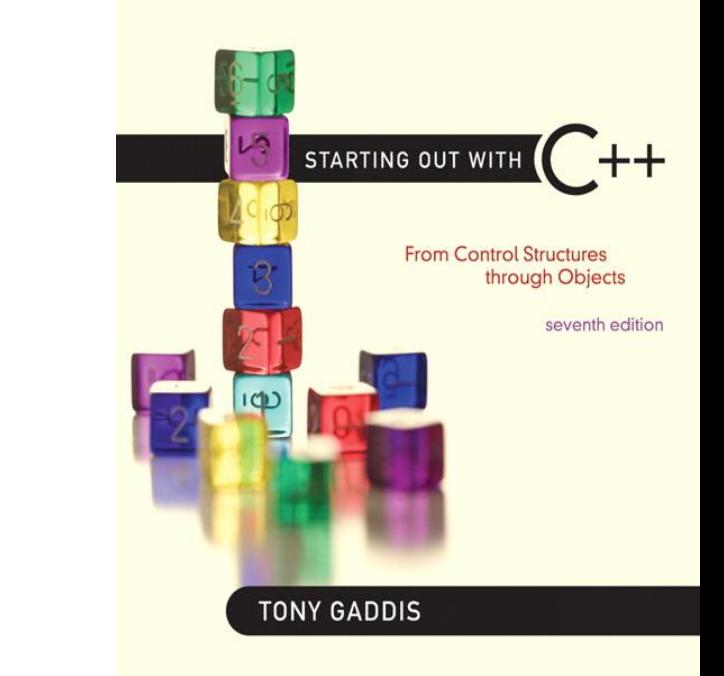

10.4

- Require the cstring header file
- Functions take one or more C-strings as arguments. Can use:
	- C-string name
	- pointer to C-string
	- literal string

### Functions:

- strlen (str): returns length of C-string str char city[SIZE] = "Missoula"; cout << strlen(city); // prints 8
- strcat(str1, str2): appends str2 to the end of str1

char location[SIZE] = "Missoula, "; char state $[3] = "MT";$ strcat(location, state); // location now has "Missoula, MT"

### Functions:

 $-$  strcpy(str1, str2): copies str2 to str1

const int SIZE =  $20$ ; char fname  $[SIZE] = "Maureen", name  $[SIZE]$ ;$ strcpy(name, fname);

Note: streat and strepy perform no bounds checking to determine if there is enough space in receiving character array to hold the string it is being assigned.

# C-string Inside a C-string

### Function:

– strstr(str1, str2): finds the first occurrence of str2 in str1. Returns a pointer to match, or NULL if no match.

char river $[] = "Wabash"$ ;

char word $[] = "aba";$ 

cout << strstr(state, word);

// displays "abash"

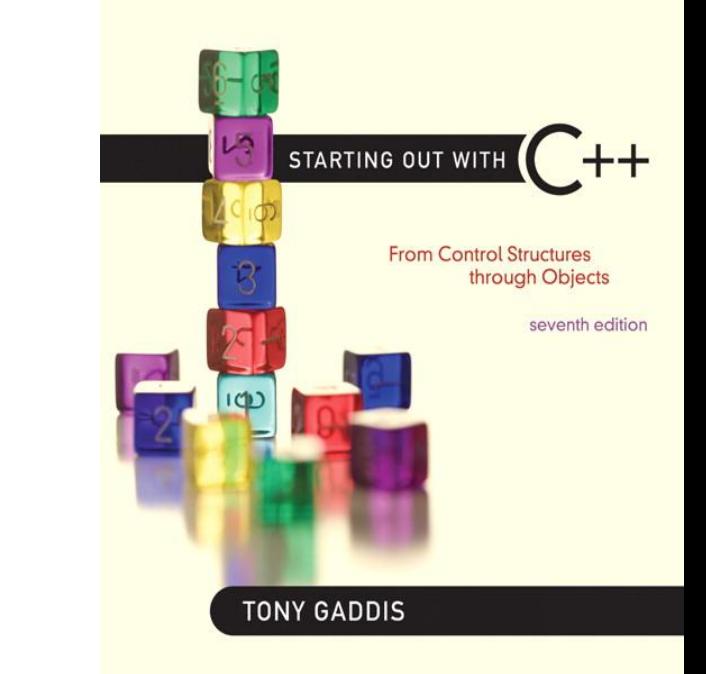

### C-String/Numeric Conversion Functions

10.5

## String/Numeric Conversion **Functions**

• require cstdlib header file

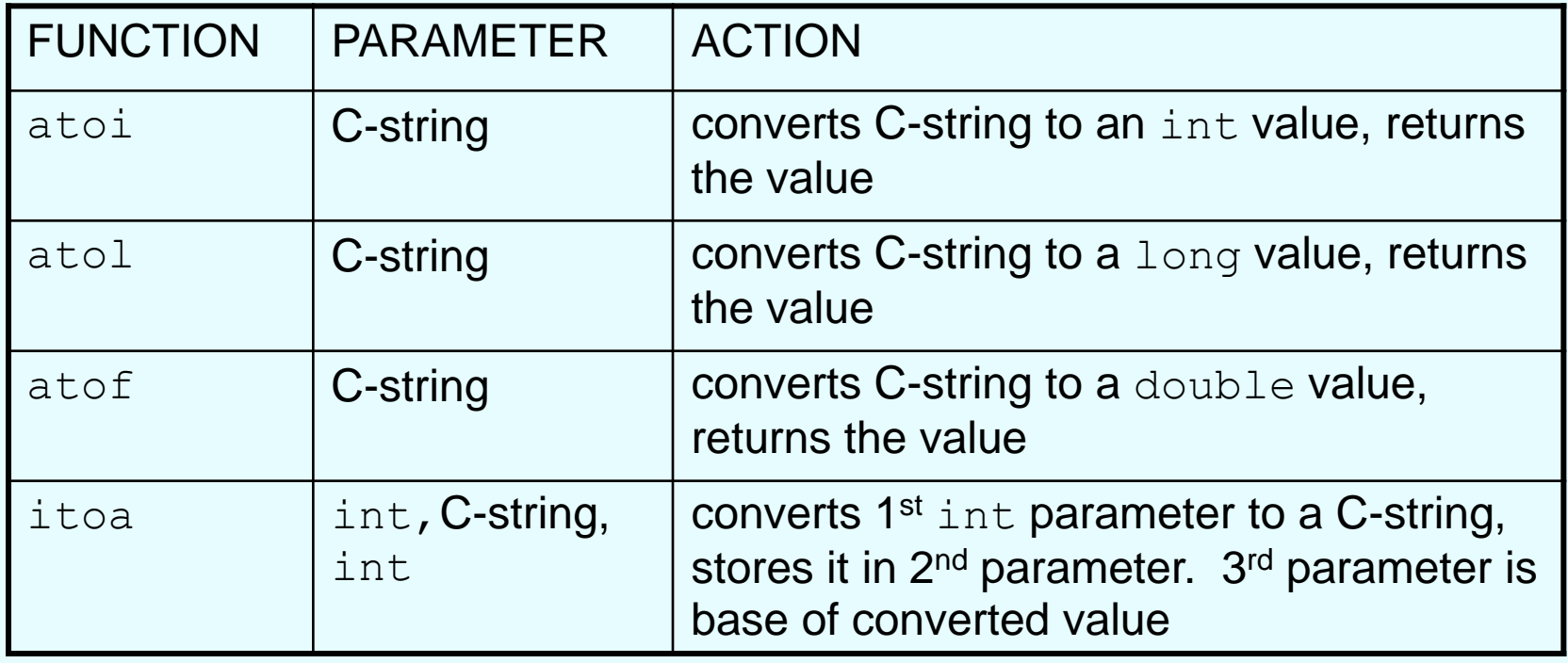

### String/Numeric Conversion **Functions**

int iNum; long lNum; double dNum; char intChar[10]; iNum = atoi(" $1234$ "); // puts 1234 in iNum lNum = atol("5678"); // puts 5678 in lNum dNum =  $atof("35.7")$ ; // puts 35.7 in dNum itoa(iNum, intChar, 8); // puts the string // "2322" (base 8 for  $1234_{10}$ ) in intChar

## String/Numeric Conversion Functions - Notes

- if C-string contains non-digits, results are undefined
	- function may return result up to non-digit
	- function may return 0
- $\cdot$  itoa does no bounds checking make sure there is enough space to store the result

# 10.6

#### **Writing Your Own C-String Handling Functions**

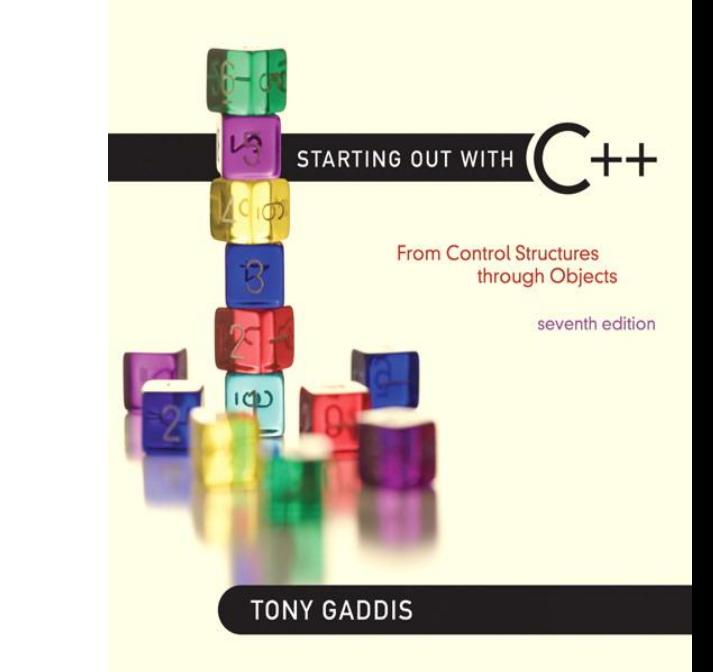

### Writing Your Own C-String Handling Functions

10.6

# Writing Your Own C-String Handling Functions

- Designing C-String Handling Functions
	- can pass arrays or pointers to char arrays
	- Can perform bounds checking to ensure enough space for results
	- Can anticipate unexpected user input

### From Program 10-9

```
void stringCopy(char string1[], char string2[])
31
32.
    \mathcal{L}33.
        int index = 0; // Loop counter
34
        // Step through stringl, copying each element to
35 -36
        // string2. Stop when the null character is encountered.
        while (stringl[index] != '\0')
37
38.
        \left\{ \right.39.
            string2[index] = string1[index];40.
           index++;
41
        \mathcal{F}42
43 -
        // Place a null character in string2.
44 -string2[index] = \sqrt{0};
45 -\mathcal{F}
```
## From Program 10-10

```
void nameSlice(char userName[])
29
30
    \sqrt{ }31
       int count = 0; // Loop counter
32
33
      // Locate the first space, or the null terminator if there
34 -// are no spaces.
35
       while (userName[count] != ' ' && userName[count] != '\0')
36
          count++;37
38
      // If a space was found, replace it with a null terminator.
       if (userName[count] == '')39
          userName[count] = '\0;
40
41
    - }-
```
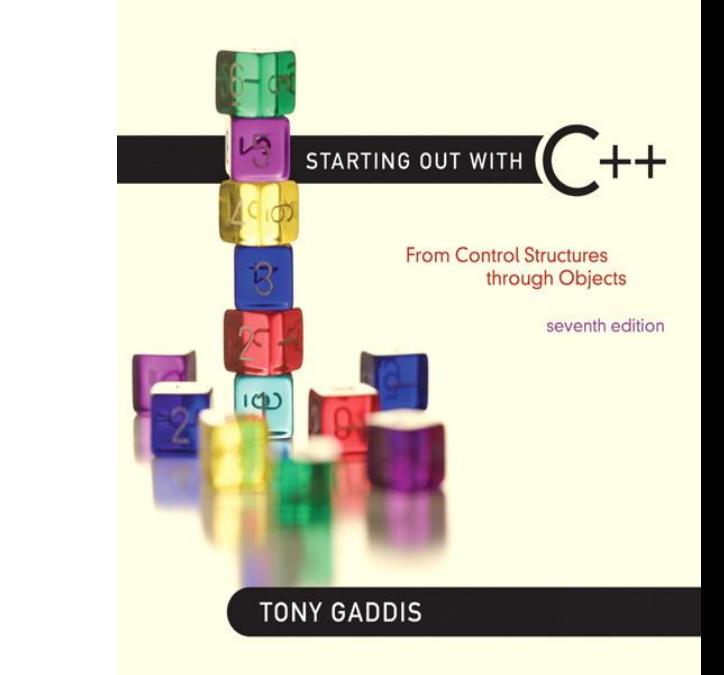

### More About the C++ string **Class**

10.7

### The C++ string Class

- Special data type supports working with strings
- #include <string>
- Can define string variables in programs: string firstName, lastName;
- Can receive values with assignment operator: firstName = "George"; lastName = "Washington";
- Can be displayed via cout cout << firstName << " " << lastName;

#### Program 10-15

```
1 // This program demonstrates the string class.
 2 #include <iostream>
 3 #include <string> // Required for the string class.
 4 using namespace std;
 5
 6 int main()
 7\{string movieTitle;
 8
 \overline{9}movieTitle = "Wheels of Fury";
1011cout << "My favorite movie is " << movieTitle << endl;
12return 0;
13<sup>1</sup>
```
#### **Program Output**

My favorite movie is Wheels of Fury

## Input into a string Object

• Use  $\text{cin} \gg$  to read an item into a string: string firstName; cout << "Enter your first name: "; cin >> firstName;

#### Program 10-16

```
1 // This program demonstrates how cin can read a string into
 2 // a string class object.
 3 #include <iostream>
 4 #include <string>
 5 using namespace std;
6
 7int main()
8
   \{9
      string name;
1011cout << "What is your name? ";
12 cin >> name;
13
      cout << "Good morning " << name << endl;
14
      return 0;
15 }
```
#### Program Output with Example Input Shown in Bold

What is your name? Peggy [Enter] Good morning Peggy

## Input into a string Object

• Use getline function to put a line of input, possibly including spaces, into a string:

string address; cout << "Enter your address: "; getline(cin,address);

### string Comparison

• Can use relational operators directly to compare string objects:

```
string strl = "George",
        str2 = "Georgia";if (str1 < str2)
  cout << str1 << " is less than "
        << str2;
```
• Comparison is performed similar to stremp function. Result is true or false

#### Program 10-18

```
1 // This program uses relational operators to alphabetically
 2 // sort two strings entered by the user.
 3 #include <iostream>
 4 #include <string>
 5 using namespace std;
 6
 \tauint main ()
 8
    \left\{ \right.9
        string namel, name2;
1011// Get a name.
12
        cout << "Enter a name (last name first): ";
13
        getline(cin, namel);
14
15
        // Get another name.
16
        cout << "Enter another name: ";
17
        getline(cin, name2);
18
        // Display them in alphabetical order.
19
20<sub>2</sub>cout << "Here are the names sorted alphabetically:\n";
21
        if (name1 < name2)22
           \text{cut} \ll \text{name1} \ll \text{end1} \ll \text{name2} \ll \text{end1};23
        else if (namel > name2)
24
           \text{cut} \ll \text{name2} \ll \text{end1} \ll \text{name1} \ll \text{end1};25
        else
26
           cout << "You entered the same name twice!\n";
        return 0;
27
28<sub>1</sub>
```
#### Program Output with Example Input Shown in Bold

```
Enter a name (last name first): Smith, Richard [Enter]
Enter another name: Jones, John [Enter]
Here are the names sorted alphabetically:
Jones, John
Smith, Richard
```
# Other Definitions of C++ strings

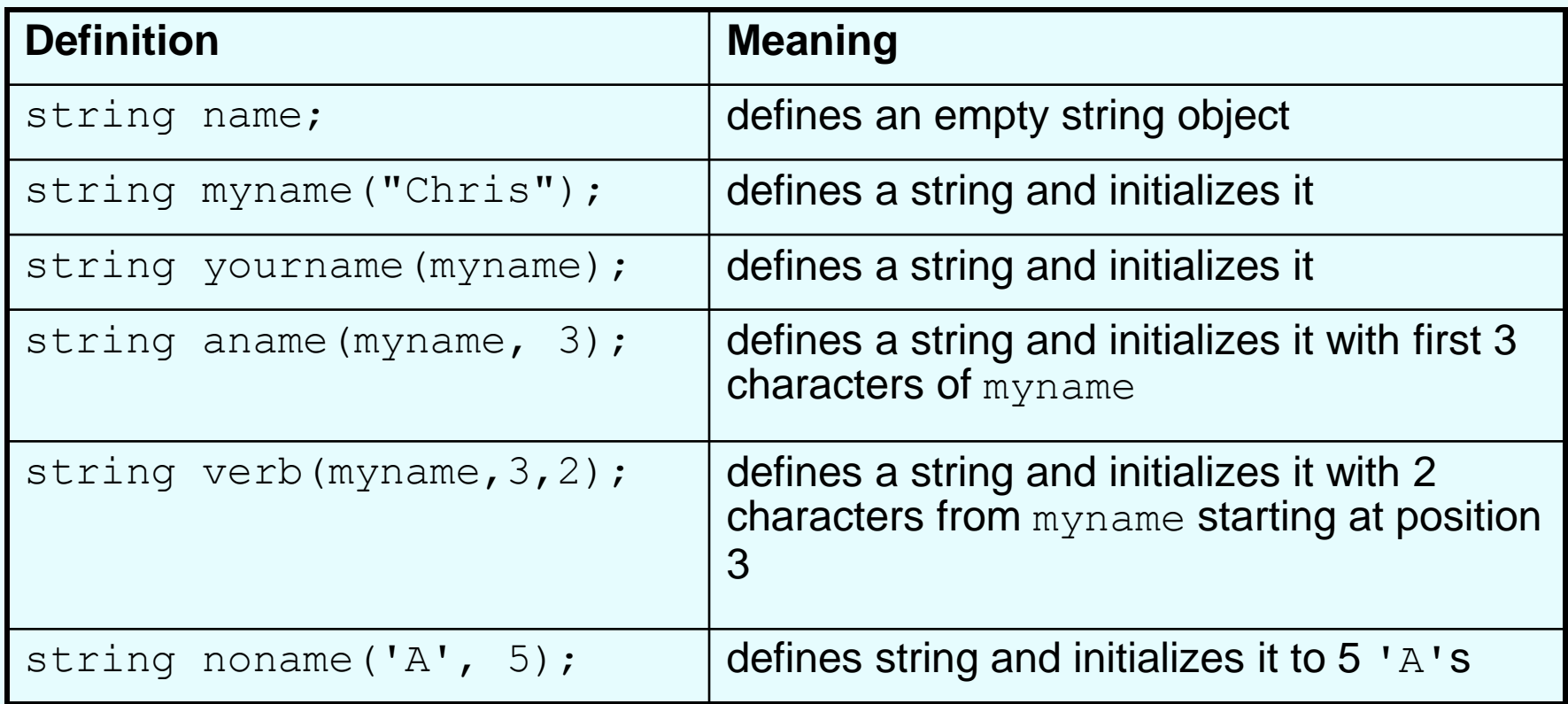

### string Operators

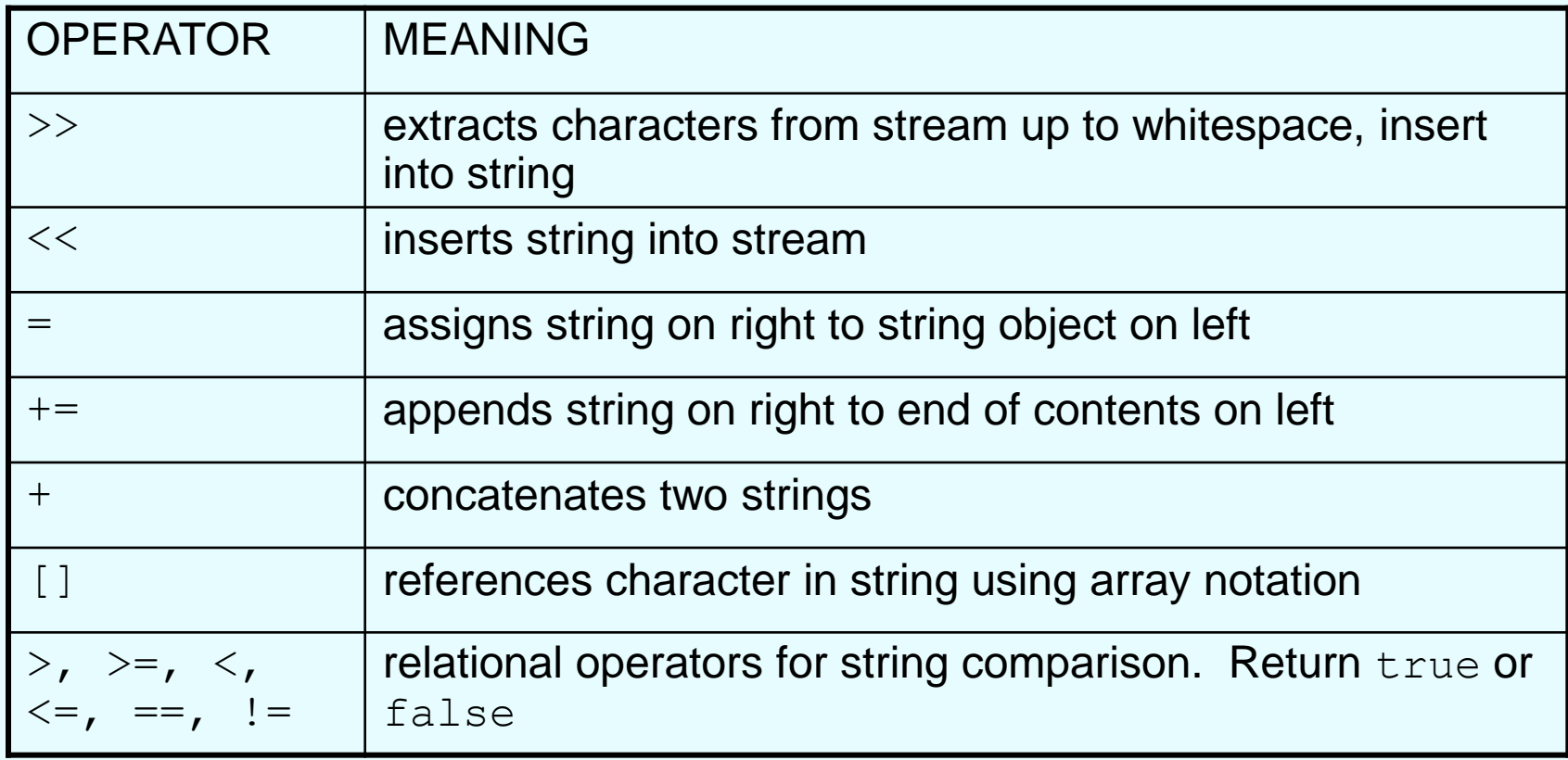

### string Operators

string word1, phrase; string word $2 = "$  Dog"; cin >> word1; // user enters "Hot Tamale" // word1 has "Hot" phrase = word1 + word2; // phrase has // "Hot Dog" phrase  $+=$  " on a bun"; for (int i = 0; i < 16; i++) cout << phrase[i]; // displays // "Hot Dog on a bun"

#### Program 10-20

```
1 // This program demonstrates the C++ string class.
 2 #include <iostream>
 3 #include <string>
 4 using namespace std;
 5
 6 int main ()
 7\{// Define three string objects.
 8
 9
        string strl, str2, str3;
10
11// Assign values to all three.
12
     str1 = "ABC";str2 = "DEF";13
14
       str3 = str1 + str2;15
16
       // Display all three.
17
       \text{cut} \ll \text{str1} \ll \text{end1};
18
       \text{cut} \ll \text{str2} \ll \text{end1};
19
       \cot \lt \lt \text{str3} \lt \lt \text{end1};20
21
    // Concatenate a string onto str3 and display it.
22 str3 += "GHI";
23
       \text{cut} \ll \text{str3} \ll \text{end1};24
       return 0;
25 \, }
```
#### **Program Output**

ABC **DEF** ABCDEF ABCDEFGHI

### string Member Functions

- Are behind many overloaded operators
- Categories:
	- assignment: assign, copy, data
	- modification: append, clear, erase, insert, replace, swap
	- space management: capacity, empty, length, resize, size
	- substrings: find, substr
	- comparison: compare
- See Table 10-7 for a list of functions

### string Member Functions

string word1, word2, phrase;  $\text{cin}$   $\text{--}$  word1;  $\text{--}$  // word1 is "Hot" word2.assign(" Dog"); phrase.append(word1); phrase.append(word2); // phrase has "Hot Dog" phrase.append(" with mustard relish", 13); // phrase has "Hot Dog with mustard" phrase.insert(8, "on a bun "); cout << phrase << endl; // displays // "Hot Dog on a bun with mustard"

#### Program 10-21

```
// This program demonstrates a string
 \mathbf{1}2 // object's length member function.
 3 #include <iostream>
 4 #include <string>
   using namespace std;
 5
 6
 7\phantom{.0}int main ()
 8
    \{9
       string town;
10
11cout << "Where do you live? ";
12 cin >> town;
13 cout << "Your town's name has " << town.length() ;
14 cout << " characters \n";
15 return 0;
16 }
```
Program Output with Example Input Shown in Bold Where do you live? Jacksonville [Enter] Your town's name has 12 characters